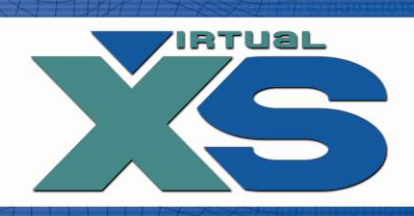

# Virtual Access Internet B.V. Technical Documentation

VXSBill Interface - Statistics

## **VXSBill Interface**

The options explained in this document:

1) How to send user parameters to the signup page.

2) How to get the transaction information.

3) How to get the refund information.

4) How to get the chargeback information.

5) How to get the member information.

6) How to get the phone call information.

7) How to get the cross and up sale information.

A) PHP example on how to fetch the transaction stats

Attention: The IP (range) of the server that calls our application needs to be registered in VXSBill.

#### **1) How to send user parameters to the signup page**

You can send two user parameters to the signup page: user\_1 and user\_2 These parameters can be maximum 20 characters in size.

Example: https://secure.vxsbill.com/ezbill.php3?site=1&user\_1=1111&user\_2=xxxx

#### **2) How to get the transaction information**

You can retrieve the transaction information of a day, maximal 30 days back.

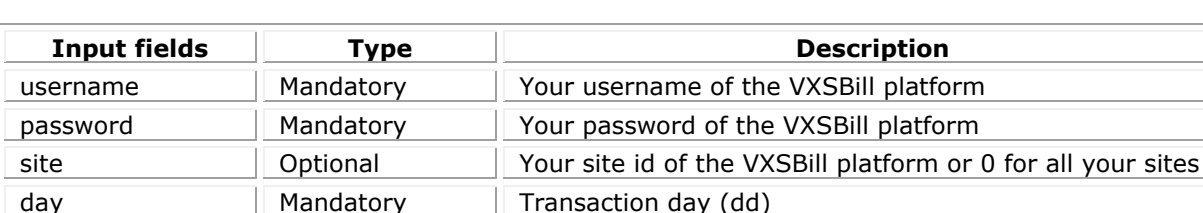

#### URL https://secure.vxsbill.com/transaction\_stats.php3

month Mandatory | Transaction month (mm) year Mandatory | Transaction year (yyyy) type Mandatory 26 for transactions stats

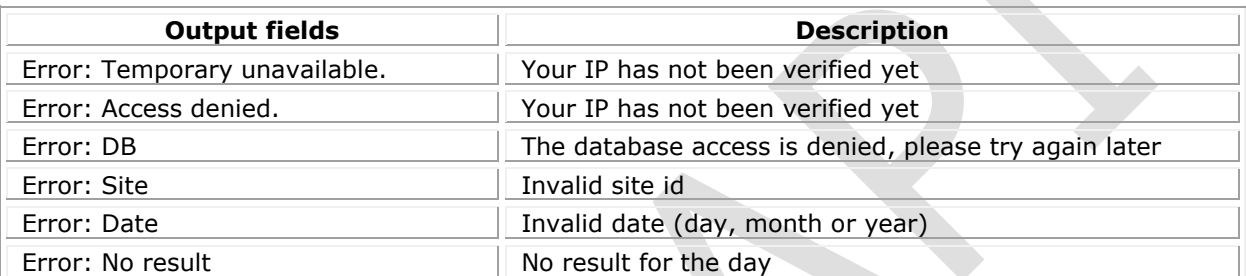

or else the script retuns a "|" delimited set of results:

id|date insert|date completed|site|package|general status|payment status|member status|renew|first name|last name|email|zip|city|country|pan 4|pan hash|expiry|price|currency|ip|message|user1|user2|order number

Explained:

date completed Completion date site Site id package Package id

country Country code

id Unique transaction id<br>
date insert Creation date Creation date general status Overall status (<100 pending, 100 Approved and 101 Declined) payment status Payment status (<100 pending, 100 Approved and 101 Declined) member status Members created, exists (> 0) or not used (0) renew Renewal yes (1) or no (0) first name First name of the end-user last name Last name of the end-user email Email address of the end-user pan 4 Last 4 digits of the account number pan hash **hash of the account number** hash of the account number expiry expiry expiry expiry expiry expiry of the account price **Price 10.00** Price in cents (1000 = 10.00) currency Currency (3 character ISO) ip IP number of the end-user message Reason of decline user1 User parameter 1 user2 User parameter 2 order number Order number (Only in case of an order)

#### **3) How to get the refund information.**

You can retrieve the refund information of a day.

#### URL https://secure.vxsbill.com/transaction\_stats.php3

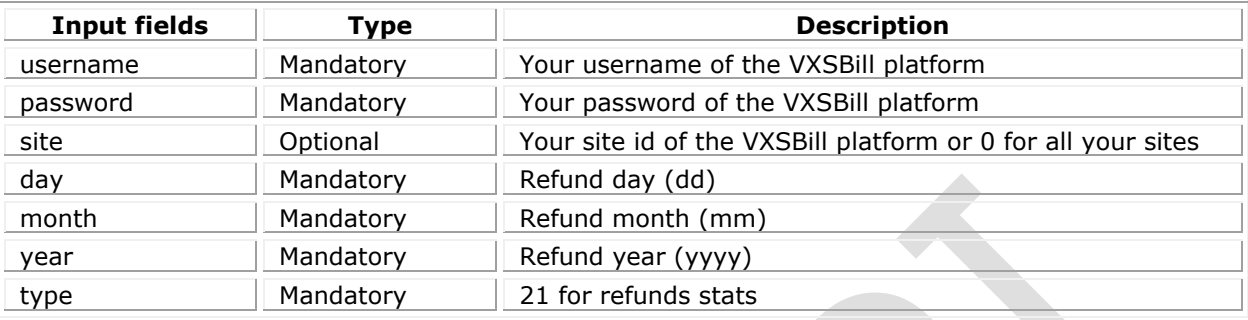

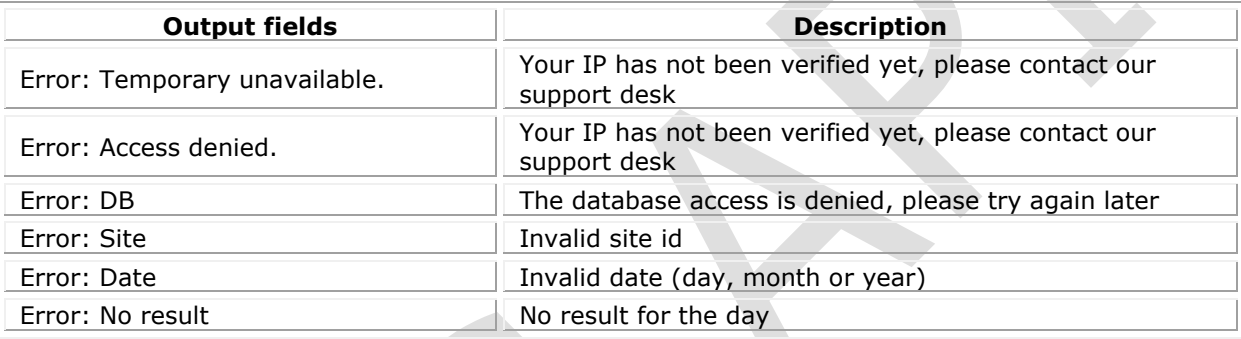

or else the script retuns a "|" delimited set of results:

id|transaction id|date insert|date completed|site|package|general status|refund status|country|price|currency

Explained:

date insert Creation date site Site id package **Package id** Package id

id Unique refund id transaction id Unique transaction id date completed and completed Completion date general status Overall status (<100 pending, 100 Approved and 101 Declined) refund status Refund status (<100 pending, 100 Approved and 101 Declined) country Country code price Price in cents (1000 = 10.00) currency Currency (3 character ISO)

#### **4) How to get the chargeback information**

You can retrieve the chargeback information of a day. The chargeback processing is one days behind. The chargeback of yesterday are available today after 18:00 CET.

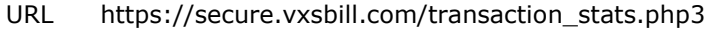

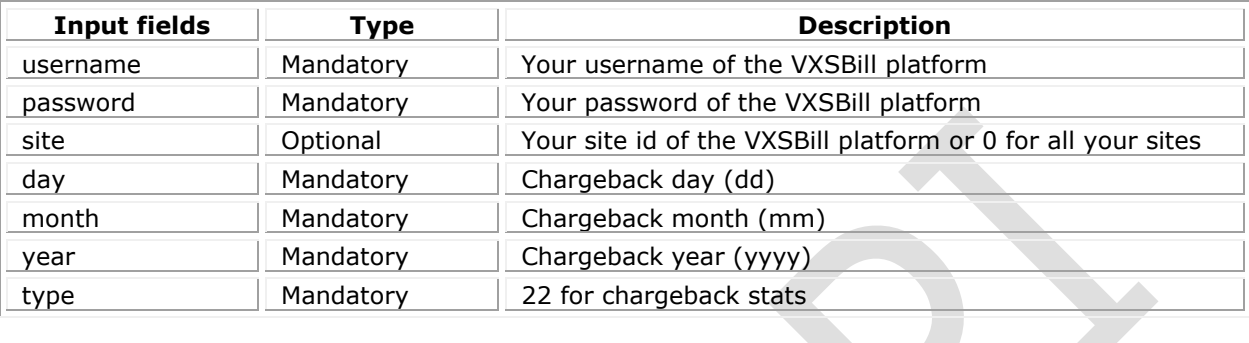

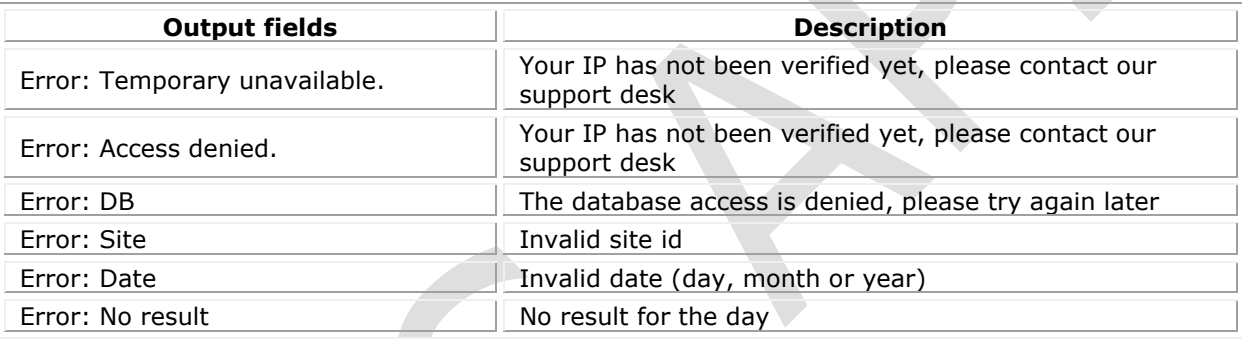

or else the script retuns a "|" delimited set of results:

id|transaction id|date insert|date completed|site|package|general status|chargeback status|country|price|currency

Explained:

id Unique refund id date insert and the contract of the creation date date completed and completion date Site Site id package **Package id** Package id

transaction id Unique transaction id general status Overall status (<100 pending, 100 Approved and 101 Declined) chargeback status Chargeback status (<100 pending, 100 Approved and 101 Declined) country Country code price  $\frac{1000}{5}$  Price in cents (1000 = 10.00) currency Currency (3 character ISO)

#### **5) How to get the member information.**

You can retrieve the active or historical member information.

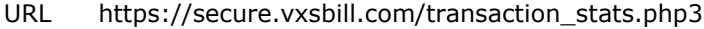

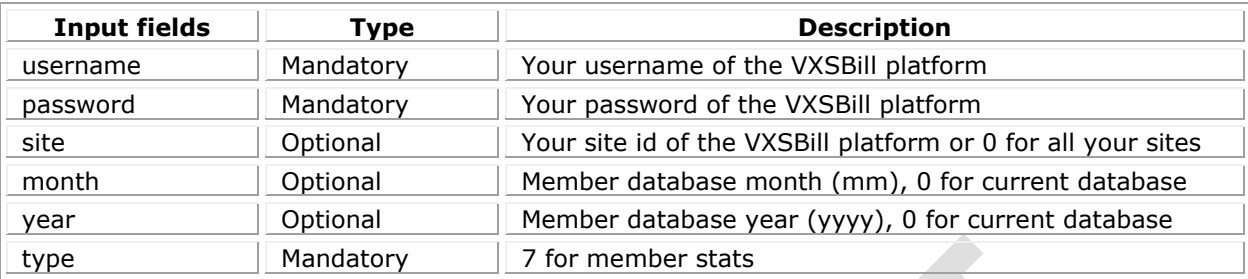

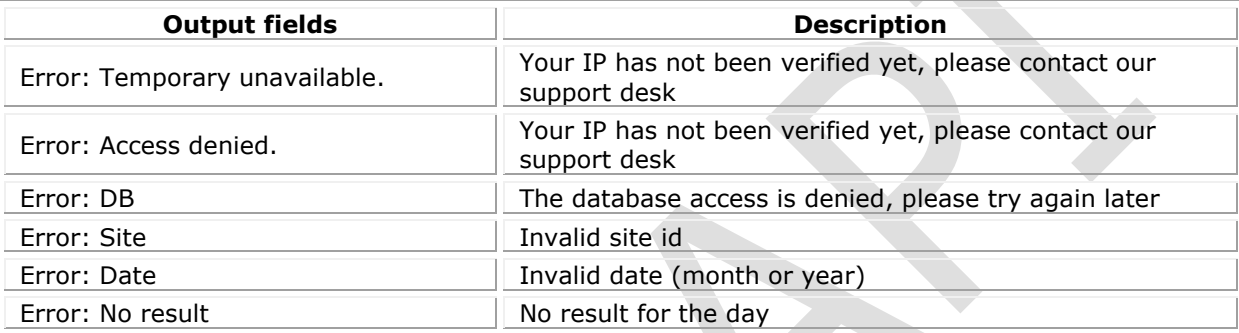

or else the script retuns a "|" delimited set of results:

id|date insert|date rebill|site|package|first name|last name|email|username|password|country|cancel|last login|email status

Explained:

site Site id package Package id first name First name last name Last name username Username password Password

id Unique member id date insert and the contract of the creation date date rebill date ('-' for historical tables)

email Email address **Country Country Country Country Country Country Country Country Country Country Country Country Country Country Country Country Country Country Country Country Country Country Country Country Country Country Country Count** cancel User set to cancel (Yes or No) last login Last member login (Only available when the login check system is used) email status **Status of the last email sent to the member** 

#### **6) How to get the phone call information.**

You can retrieve the phone call information of a day.

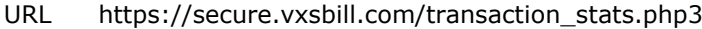

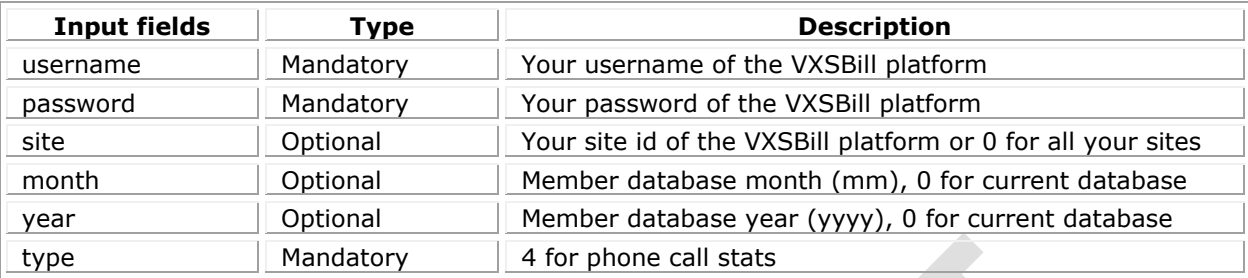

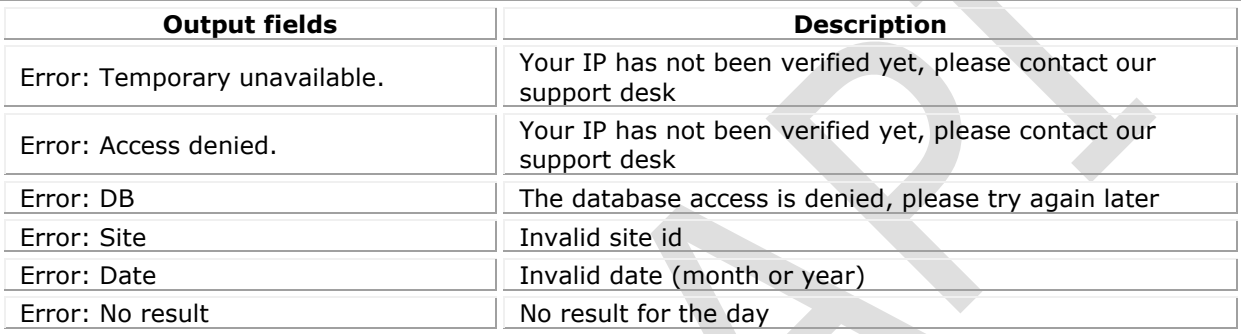

or else the script retuns a "|" delimited set of results:

id|date insert|site|country|type|call duration|currency|payment|webmaster|user1|user2

Explained:

id Unique call id<br>date insert Creation date Creation date site Site id country Country code type Reserved for future use call duration Length of the call in seconds currency Currency (3 character ISO) payment Outpayment webmaster and the contract of the Reserved for future use user1 User parameter 1 user2 User parameter 2

#### **7) How to get the cross and up sale information.**

You can retrieve the cross and up sale information of a day.

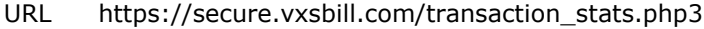

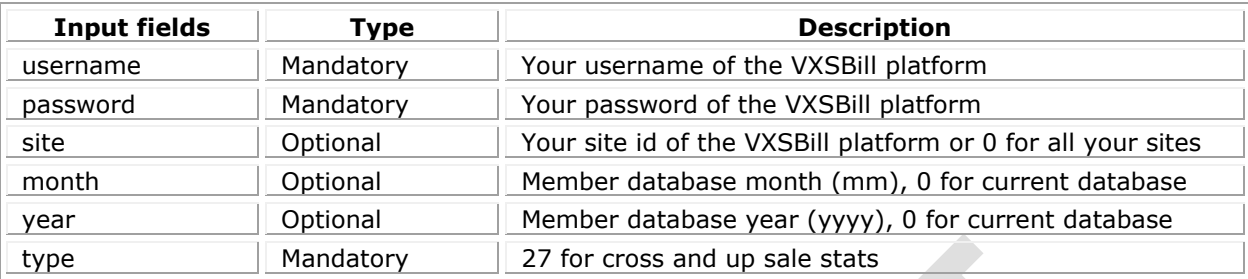

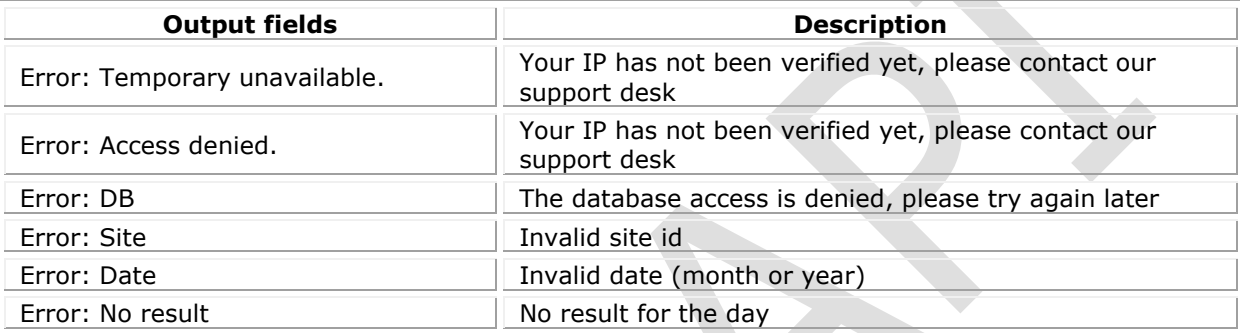

or else the script retuns a "|" delimited set of results:

id|transaction id|order\_id|date insert|type|renew|site|package|from site|from package|currency|price|site name|from site name|company|from company

Explained:

id Unique id date insert Creation date

site Site ID package Package ID from site Source site ID

transaction ID Transaction ID Transaction ID order ID order ID (in case of an order) type Type indicator: Up sale, Cross sale, Refund or Chargeback renew Renewal yes (1) or no (0) From package Source package ID currency Currency (3 character ISO) price Price in cents (1000 = 10.00) site name  $\blacksquare$ from site name name name of the source site company Company name from company strategies are seen to the Source company name

#### **A) PHP example on how to fetch the transaction stats**

 $\leq$ ?

```
$username = "";
$password = "";$site = 1;$type = 1;$day = "01";$month = "01";$year = "2000";
$rows = 0;
```

```
$result = "";
```
#### \$request =

"https://secure.vxsbill.com/transaction\_stats.php3?username=\$username&password=\$password& site=\$site&type=\$type&day=\$day&month=\$month&year=\$year";

```
if ($fp = fopen($request, "r")) {
```

```
while (!feof($fp)) {
```
 $$result = fgets({$fp, 1024$});$ 

```
if (strstr($result, "Error")) {
        echo("Error: $result");
        exit(0);
```

```
}
```

```
$fields = explode("|", $result);
```
echo("ID:".\$field[0]."\n");

 $$rows++;$ 

### }

fclose(\$fp);

} else {

}

echo("No reply");

?>